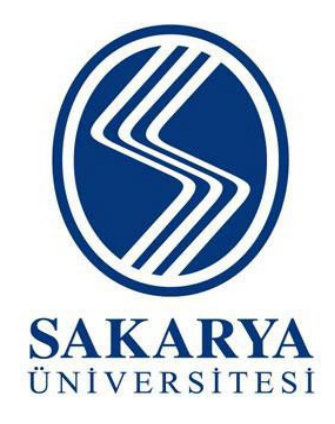

# **SAKARYA ÜNİVERSİTESİ İŞLETME ENSTİTÜSÜ**

# **PROJE YAZIM KILAVUZU**

**Bu kılavuz, Sakarya Üniversitesi İşletme Enstitüsü bünyesinde yürütülen Tezsiz Yüksek Lisans (Örgün ve Uzaktan Eğitim) projelerinde içerik, şekil ve yazım olarak bütünlüğün sağlanması amacıyla uyulması gereken kuralları içerir.**

# **PROJE RAPORUNUN GENELİNDE DİKKAT EDİLMESİ GEREKEN HUSUSLAR**

- Her sayfada soldan 4 cm, üstten 3 cm, sağdan 2 cm ve alttan 2 cm boşluk bırakılmalıdır.
- Projenin tamamında Times New Roman yazı karakteri kullanılmalıdır.
- Proje metininde paragraflar; önce 6nk, sonra 6nk ve satır aralığı 1,5 birim olarak ayarlanmalıdır.
- Üç ve üç satırı aşan doğrudan alıntılarda ve dipnot gösterimlerinde satır aralığı 1 birim, yazı boyutu ise 10 punto olarak ayarlanmalıdır. Tablo ve şekillerde yer alan metinlerde satır aralığı 1 birime, yazı boyutu ise 8 puntoya kadar düşürülebilir.
- Metin iki yana yaslı olmalı, paragraflarda girinti olmamalıdır.
- Kapak, iç kapak ve önsözde sayfa numaralandırması yapılmamalıdır.
- İÇİNDEKİLER sayfasından GİRİŞ kısmına kadar olan sayfalarda Romen rakamları (i, ii, iii, iv…); GİRİŞ kısmından kaynakça ve ekler dâhil metnin sonuna kadar ise standart rakamlar (1, 2, 3, 4…) kullanılmalıdır.
- Sayfa numaraları sayfanın altında ve ortada yer almalıdır. Sayfa numaraları Times New Roman 12 punto olacak şekilde yazılmalıdır.
- Metin içerisinde 10 ve üzeri sayılar rakamla (Örn; 25, 45, 80), 10'un altındaki sayılar ise sözcükle (Örn; beş, yedi, dokuz) ifade edilmelidir.
- Türkçe yazım kurallarında Türk Dil Kurumu Yazım Kılavuzu (https://www.tdk.gov.tr/kategori/icerik/yazim-kurallari/) esas alınmalıdır.
- Kişisel Verilerin Korunması Kanunu (KVKK) uyarınca; proje içerisinde yazara ait kişisel verilere (doğum yeri, doğum tarihi, elektronik posta adresi, imza vb.) yer verilmemelidir.
- 5846 Sayılı Fikir ve Sanat Eserleri Kanunu uyarınca, projelerde lisanssız (korsan) yazılım kullanılmaması gerekliliği önemle hatırlatılır.

**T. C. SAKARYA ÜNİVERSİTESİ İŞLETME ENSTİTÜSÜ**

## **DÖVİZ KURU DALGALANMALARININ PAY SENEDİ PİYASASINA ETKİSİ**

**YÜKSEK LİSANS PROJESİ**

**Nurcan KOSTAK ORCID ID**

**Enstitü Anabilim Dalı : İşletme Program : İşletme (Uzaktan Eğitim-Tezsiz)** 

**Proje Danışmanı: Prof. Dr. Gülfen TUNA**

**OCAK - 2023**

## **DIŞ KAPAKTA BULUNMASI GEREKEN BİLGİLER VE**

## **UYULMASI GEREKEN ŞEKİL ŞARTLARI**

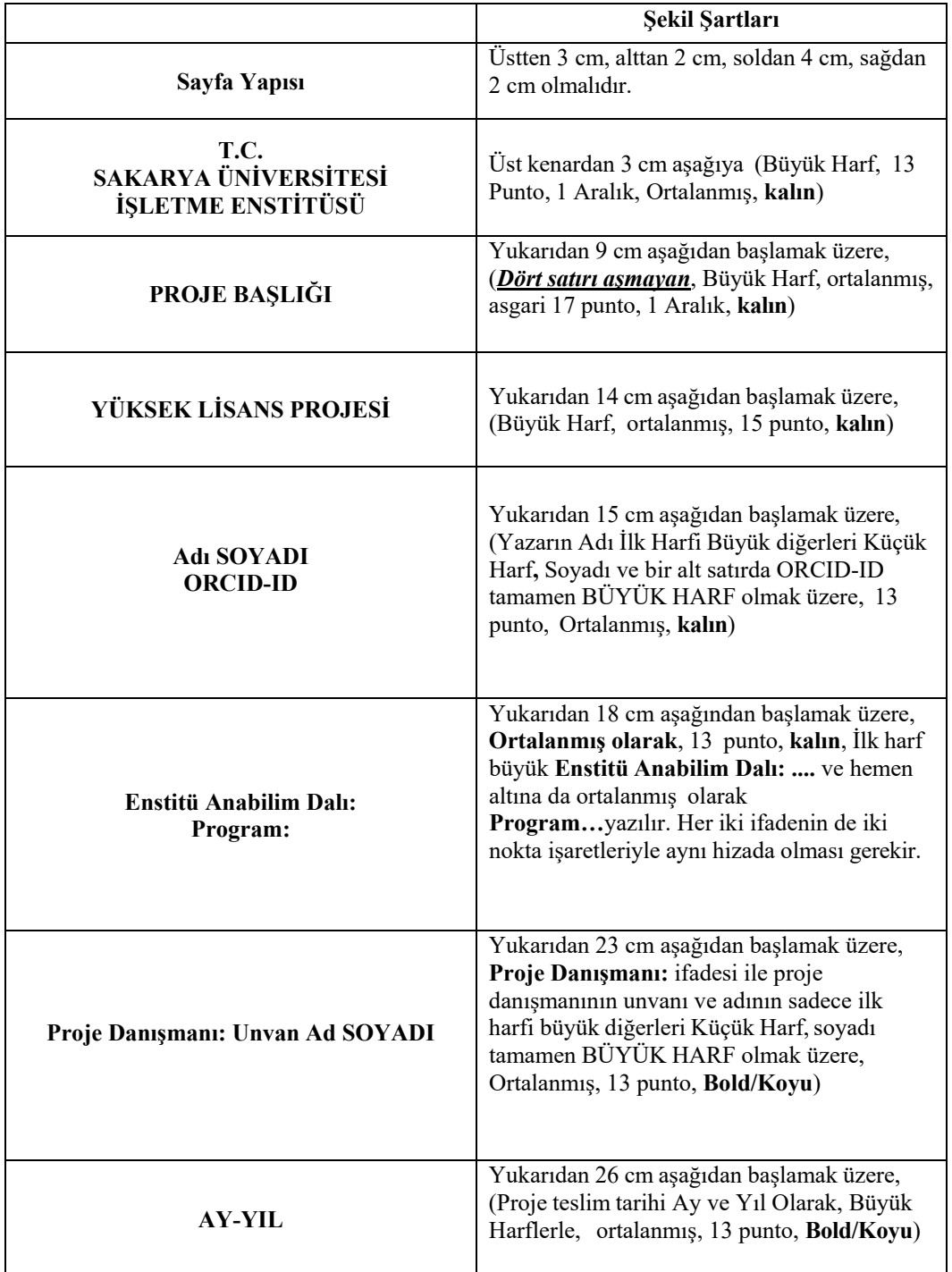

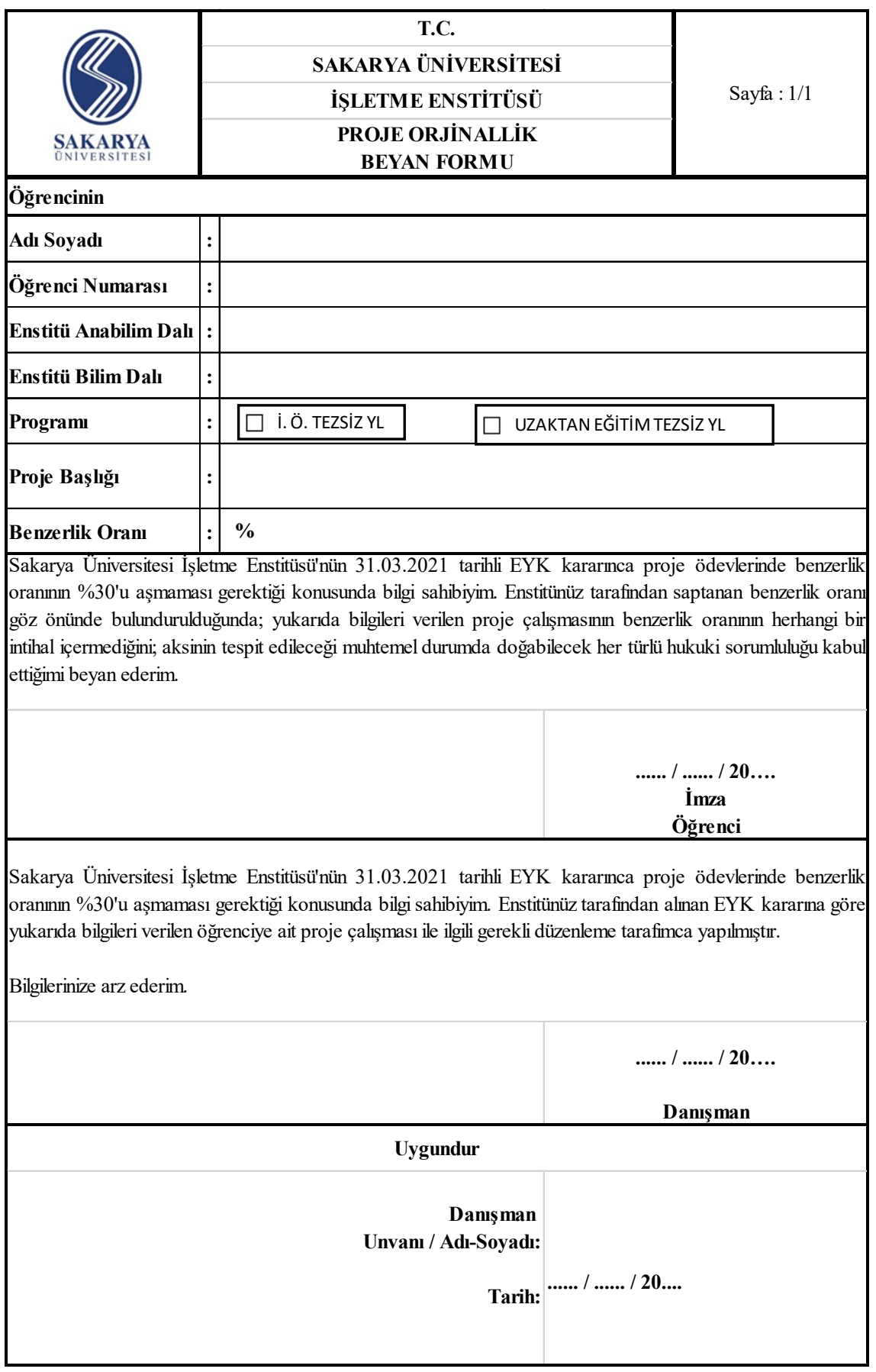

## **PROJE KONUSU ÖNERİSİ VE PROJE TESLİMİNDE DİKKAT EDİLECEK HUSUSLAR**

- Proje dersine kayıt olan öğrenci akademik takvimde belirtilen tarihler arasında Sakarya Üniversitesi Bilgi Sistemi (SABİS) üzerinden proje konusu bildirimi yapmalıdır.
- Proje dersinin değerlendirilmesinde AACSB akreditasyonu gereği ve 31.03.2021 tarihli Enstitü Kararı ile proje ödevlerinde benzerlik oranının en fazla %30 olabileceği kararı alınmıştır. Benzerlik oranı %30'un üzerinde olan proje çalışmaları değerlendirmeye alınmayacaktır.
- Proje dersine ait rapor, akademik takvimde belirtilen tarih aralığında SABİS'e yüklenmelidir. Danışman öğretim üyesi, yüklenen proje raporunu Yeterli (YT) ya da Yetersiz (YZ) olarak değerlendirebilir. Proje dersi raporunu süresi içerisinde yüklemeyen öğrencinin notu GR olarak değerlendirilir.
- Proje önerisi ve proje teslimi konusunda daha detaylı bilgi edinebilmek için [https://gsb.sakarya.edu.tr/tr/icerik/14444/73809/ogrenim](https://gsb.sakarya.edu.tr/tr/icerik/14444/73809/ogrenim-tez-sureci-danisman-degisikligi)-tez-sureci-danisman[degisiklig](https://gsb.sakarya.edu.tr/tr/icerik/14444/73809/ogrenim-tez-sureci-danisman-degisikligi)i bağlantısı incelenebilir.

## **ÖNSÖZ SAYFASINDA UYULMASI GEREKEN HUSUSLAR**

- Önsöz sayfası, sayfası isteğe bağlıdır.
- Önsöz sayfası bir sayfayı aşmayacak şekilde, çalışma hakkında kısa bilgileri ve çalışma sürecinde yardımları olan taraflara teşekkürleri içerir. Önsöz metni 12 punto yazı boyutu, önce 6nk sonra 6nk ve 1,5 satır aralığı paragraf düzeni ile yazılmalıdır.
- Eğer proje bazı kuruluşlarca desteklenmiş ise projen çalışmasına destek veren kuruluşun adına bu bölümde yer verilmelidir.
- "**ÖNSÖZ**" başlığı ortalanmalı, **kalın** ve 14 punto yazı boyutu ile paragraf ayarı önce 12nk, sonra 6nk ve çift satır aralığı olarak yazılmalıdır.
- İsim ve soy ismin altında mutlaka tarih bilgisine yer verilmelidir. Tarih kısmına, projenin teslim tarihi yazılmalıdır.
- Önsöz sayfası kesinlikle **imzalanmamalıdır**.

## **ÖNSÖZ**

Döviz kuru dalgalanmalarının pay senedi piyasasına etkisi başlıklı projenin yazılması aşamasında, çalışmamı titizlikle takip eden ve her aşamada bana destek ve önderlik yapan danışmanım Prof. Dr. Gülfen TUNA'ya değerli katkı ve emekleri için içten teşekkürlerimi ve saygılarımı sunarım. Projenin şekillenmesinde katkı sağlayan Prof. Dr. Melek AKGÜN'e, her aşamada katkılarını ve fikirlerini esirgemeyen Doç. Dr. Nevran KARACA ve Dr. Öğr. Üyesi Mustafa Kenan ERKAN' a çok teşekkür ediyorum.

> **Nurcan KOSTAK 20.01.2023**

## **İÇİNDEKİLER SAYFASINDA UYULMASI GEREKEN ŞEKİL**

#### **ŞARTLARI**

- "**İÇİNDEKİLER**" başlığı ortalanmalı, kalın ve 14 punto yazı boyutunda; önce 12nk, sonra 6nk ve çift satır aralığı olarak yazılmalıdır.
- Diğer başlıklar ise 12 punto yazı boyutunda olmalı, sadece bölüm başlıkları, sonuç ve öneriler, kaynakça, ekler ve özgeçmiş koyu yazılmalıdır.
- Sayfa numaraları küçük harflerle ve Romen rakamıyla yazılmalıdır.
- İçindekiler bölümü kullanılan kelime işlemci tarafından otomatik oluşturulmalıdır.
- İçindekiler bölümü Times New Roman yazı karakteri, 12 punto yazı boyutu, önce 6nk ve sonra 6nk ve tek satır aralığı ile yazılmalıdır.
- Bölümler ve alt bölümler sunulan örnekteki gibi hazırlanmalıdır. Alt başlıklar, üst başlık satırının ikinci harfinin altından başlamalıdır.
- İçindekiler kısmında en fazla dördüncü düzeyde alt başlıklar gösterilebilir. Metin içerisinde daha fazla alt başlık verilebilir, ancak bu başlıklar içindekiler kısmında gösterilmemelidir. Örneğin; 1.1.1.1 şeklinde numaralandırılan başlık içindekiler kısmında yer alabilir. Ancak, 1.1.1.2.1 şeklinde beşinci dizey veya daha alt düzey başlıklar içindekilerde yer almamalıdır. Beşinci düzeyin altındaki başlıklar yan başlık olarak kullanılmalıdır.
- Eğer varsa; Tablo ve Şekiller (resim, grafik ve fotoğraf listesi gibi) listeleri her biri ayrı bir sayfada olacak şekilde verilmelidir.

## **İÇİNDEKİLER**

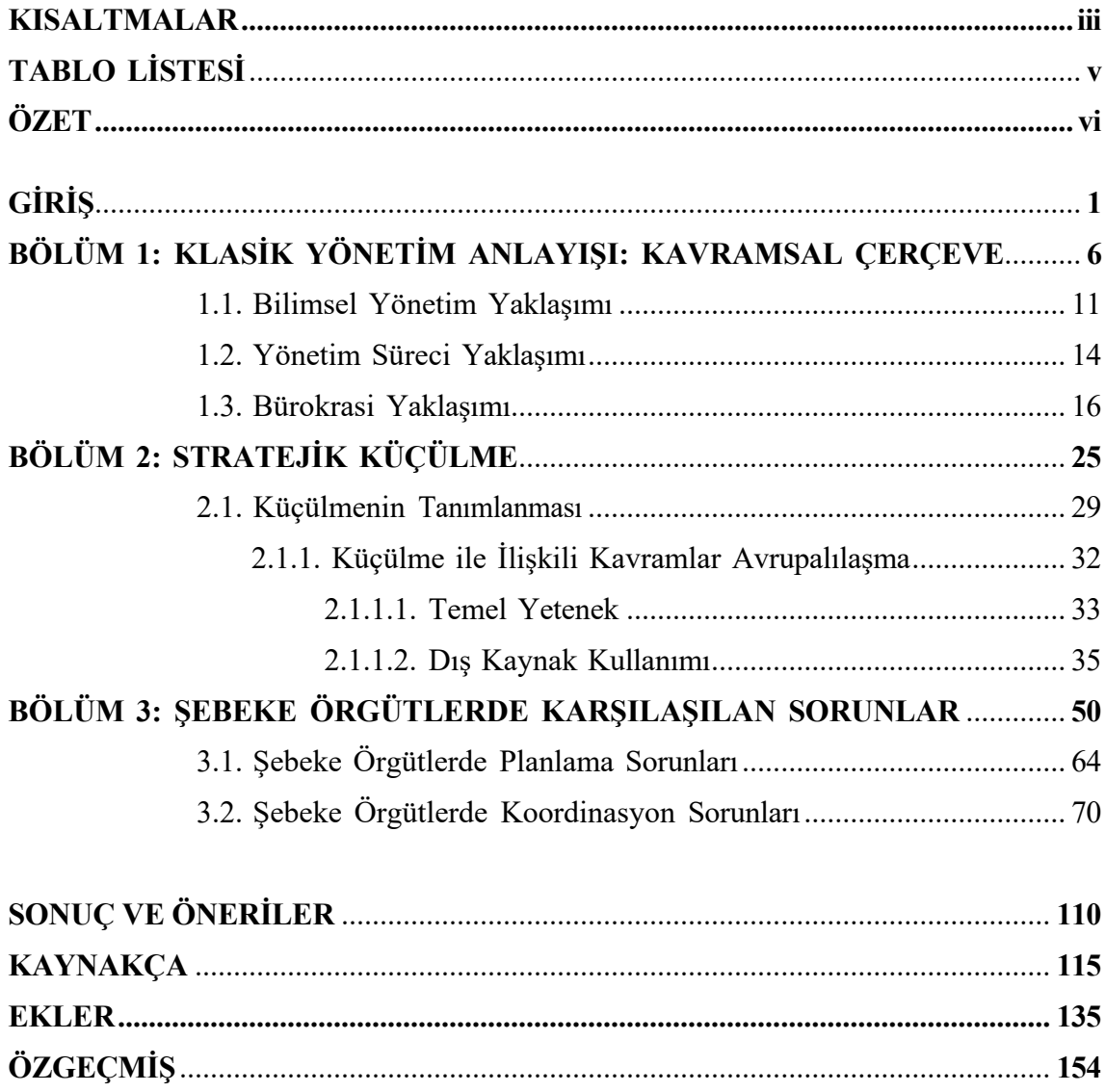

#### **KISALTMALAR SAYFASINDA UYULMASI GEREKEN**

#### **HUSUSLAR**

- İçindekiler sayfasından hemen sonra, proje içerisinde yer alan kısaltmaların bulunduğu sayfadır.
- "**KISALTMALAR**" başlığı ortalanmalı, kalın ve 14 punto yazı boyutunda; önce 12nk, sonra 6nk ve çift satır aralığı olarak yazılmalıdır.
- Kısaltma isimleri **Koyu/Bold** olarak yazılmalıdır.
- Kısaltmalar alfabetik sıraya göre Times New Roman yazı karakterinde ve 12 punto yazı boyutunda yazılmalıdır. Her bir kısaltma açıklamasının yer aldığı maddeler arasında önce 6nk, sonra 6nk ve tek satır aralığı düzeni tercih edilmelidir.
- Kısaltmadan sonra gelen " : " işaretleri aynı hizada olmalıdır.
- " : " işaretinden sonra bir boşluk bırakılarak açıklama yazılmalıdır.

## **KISALTMALAR**

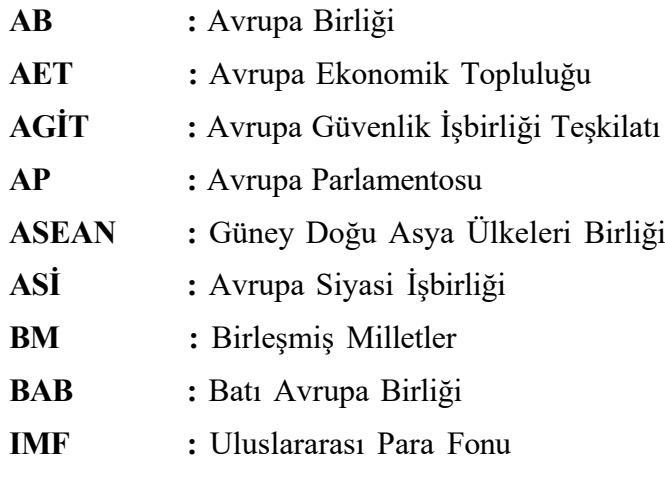

### **TABLOLAR SAYFASINDA UYULMASI GEREKEN HUSUSLAR**

- "**TABLOLAR**" başlığı ortalanmalı, kalın ve 14 punto yazı boyutunda; önce 12nk, sonra 6nk ve çift satır aralığı olarak yazılmalıdır.
- Tablolar başlığı altında yer alan maddeler Times New Roman yazı karakteri, 12 punto yazı boyutunda, asılı değer sıfır, girinti 1,5 cm olacak şekilde; satır aralığı önce 6nk, sonra 6nk ve tek satır aralığı düzeninde yazılmalıdır.
- Tablo Numaraları "**Tablo 1:**" şeklinde koyu yazılmalı ve rakamlar artarak devam etmelidir. Rakamlardan sonra " : " işareti konulmalı, bir boşluk bırakarak tablonun ismi yazılmalıdır.
- Eğer tablo listesinin uzunluğu bir sayfadan fazla ise, devam eden sayfada "Tablolar Devamı" başlığı kullanılmalıdır.
- Projede yer alan tabloların telif hakları hususunda "yazar sorumludur".

## **TABLOLAR**

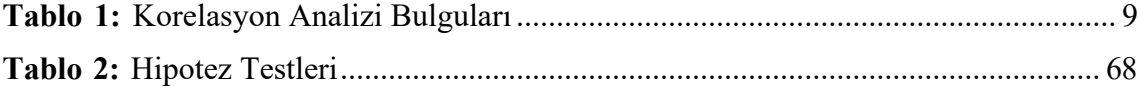

## **ŞEKİLLER SAYFASINDA UYULMASI GEREKEN HUSUSLAR**

- Tablo başlığından bir sonraki sayfada, şekiller (gerekliyse) yer almalıdır.
- "**ŞEKİLLER**" başlığı ortalanmalı, kalın ve 14 punto yazı boyutunda; önce 12nk, sonra 6nk ve çift satır aralığı olarak yazılmalıdır.
- Şekiller başlığı altında yer alan maddeler Times New Roman yazı karakteri, 12 punto yazı boyutunda, asılı değer sıfır, girinti 1,5 cm olacak şekilde; satır aralığı önce 6nk, sonra 6nk ve tek satır aralığı düzeninde yazılmalıdır.
- Şekil Numaraları "**Şekil 1:**" şeklinde koyu yazılmalı ve rakamlar artarak devam etmelidir. Rakamlardan sonra " : " işareti konulmalı, bir boşluk bırakarak şeklin ismi yazılmalıdır.
- Eğer şekiller listesinin uzunluğu bir sayfadan fazla ise, devam eden sayfada "Şekiller Devamı" başlığı kullanılmalıdır.
- Projede kullanılan resimlerin çözünürlüğü, "JPEG" ya da "PNG" en az "300 DPI" olmalıdır.
- Kullanılan şekillerin telif hakları hususunda yazar sorumludur.

#### **ÖZET SAYFASINDA UYULMASI GEREKEN HUSUSLAR**

Paragraflar, önce 6nk, sonra 6nk ve tek satır aralığı olarak ayarlanmalıdır. Gerektiği durumlarda yazı boyutu 12 puntodan 10 puntoya düşürülerek özet bir sayfaya sığdırılmalıdır.

**ÖZET** başlığı ortalanmalı, kalın ve 14 punto yazı boyutunda; önce 12nk, sonra 6nk ve çift satır aralığı olarak yazılmalıdır.

Özet başlığından sonra APA 7 formatında örnekte verildiği gibi projenin künyesi yazılmalıdır.

Proje özetinin uzunluğu 350- 500 kelime arasında olmalıdır. Özette projenin amacı, kapsamı, yöntemi, bulguları ve sonuçları yer almalıdır. Özet yazılırken proje metninde yer alan bazı ifadelerin kopyalanması veya bazı paragraflardaki ilk cümlelerin alınarak bir metin oluşturulması gibi özetin bütünlüğünü bozacak uygulamalardan kaçınılmalıdır. Özetin projenin tamamını ifade etmesi gerektiği gözden ırak tutulmamalıdır.

Özetin sonuna Anahtar Kelimeler eklenmelidir. Proje konusu ile ilgili olmak şartı ile en az üç, en çok beş anahtar kelime kullanılmalıdır. Anahtar kelimeler projenin içeriğini en iyi yansıtan kelimelerden seçilmelidir, kesinlikle yöntem ya da analizlere yönelik anahtar kelimeler kullanılmamalıdır.

Ünal, Ö. (2020). *Defansif tıp uygulamaları, öncülleri ve sonuçları* (Yayımlanmamış yüksek lisans projesi). Sakarya Üniversitesi.

Bu çalışmanın temel amacı defansif tıp uygulamaları, öncülleri ve sonuçlarına ilişkin hekim algılarının belirlenmesidir. Bu kapsamda çalışmada defansif tıp uygulamalarını, öncüllerini ve sonuçlarını ölçmeye yönelik ölçekler geliştirilmesi de amaçlanmaktadır. Çalışma yukarıdaki amaçlar doğrultusunda dört bölüm olarak tasarlanmıştır. Çalışmanın birinci bölümünde defansif tıp uygulamaları ile ilgili ulusal ve uluslararası yazın tartışılmıştır. İkinci bölümde alan yazından elde edilen bilgilerden yararlanılarak oluşturulan yarı yapılandırılmış bir form kullanılarak farklı branşlardan 21 hekim ile gerçekleştirilen ve NVIVO 11 programı yardımıyla analiz edilen derinlemesine mülakat sonuçları yer almaktadır. Üçüncü bölümde, araştırmanın birinci ve ikinci bölümlerinden elde edilen bilgilerden yararlanılarak defansif tıp uygulamaları, defansif tıp uygulamalarının öncülleri ve defansif tıp uygulamalarının sonuçlarına ilişkin hekim algılarının belirlenmesine yönelik ölçekler geliştirilmiştir. Çalışmanın son bölümünde ise araştırma kapsamında geliştirilen iki model test edilmiştir. Çalışmada veri toplama aracı olarak yarı yapılandırılmış mülakat formu ve geliştirilen ölçekler kullanılmıştır. Ölçekler Türkiye genelinde görev yapan 149.997 hekimden 1724'üne uygulanmıştır. Elde edilen verilerin geçerlilik ve güvenilirlik analizleri yapılmıştır. Verilerin analizinde tanımlayıcı istatistiksel yöntemler, korelasyon analizi ve çoklu regresyon analizi kullanılmıştır.

Çalışma kapsamında yapılan derinlemesine mülakatlar sonucunda şikâyet ve dava edilme kaygısı, hasta şikâyet hatlarının baskısı, şiddet görme kaygısı, yönetimin desteğinin hissedilmemesi ve medyanın defansif tıbbın önemli öncülleri olduğu sonucuna ulaşılmıştır. Ayrıca hekimlerin pozitif defansif tıp kapsamında en fazla ekstra tetkik, ekstra görüntüleme, ekstra konsültasyon istedikleri; negatif defansif tıp kapsamında ise en fazla hastayı sevk uygulamasına başvurdukları bulunmuştur. Defansif tıbbın sonucu olarak ise hekimlerin en sık değindikleri durumlar defansif tıp uygulamalarının hastalar için risk oluşturması ve sağlık hizmetleri harcamalarını arttırmasıdır. Alan uygulaması ile elde edilen bulgular hekimlerin negatif defansif tıp uygulamalarına, pozitif defansif tıp uygulamalarından daha fazla başvurduğunu göstermektedir. Çalışmada negatif defansif tıp kapsamında en fazla hastayı sevk etme uygulamasına başvurulduğu görülürken; pozitif defansif tıp kapsamında en fazla ekstra tahlil ve görüntüleme isteme uygulamalarına başvurulduğu sonucuna ulaşılmıştır. Bu sonuçlar yapılan nitel araştırmanın sonuçları ile birbirini desteklemektedir. Çalışmanın bir diğer sonucuna göre hekimlerin defansif tıp uygulamasında en önemli öncüller sırasıyla çalışma çevresinden kaynaklı baskılar ve şikâyet ve dava edilme kaygısıdır. Çalışmada geliştirilen modellerin test edilmesi sonucunda ise hekimlerin şikâyet ve dava edilme kaygısı, medya ve sosyal iletişim kanallarının baskısı, çalışma çevresinden kaynaklı baskılar, hekimin itibarını koruma kaygısı, şiddet görme kaygısı, alınan tıp eğitimi ve hasta odaklı davranma çabası ile pozitif ve negatif defansif tıp uygulamalarına yöneldikleri tespit edilmiştir. Ayrıca, defansif tıp uygulamalarının hekimler, hastalar ve sağlık sistemi açısından olumsuz sonuçları olduğu sonucuna ulaşılmıştır. Çalışmanın sonuçları göz önüne alındığında defansif tıp uygulamalarına Türk hekimlerinin oldukça yaygın olarak başvurduğu ve bu uygulamaların birçok olumsuz sonucunun olduğu görülmektedir.

**Anahtar Kelimeler:** Defansif Tıp, Defansif Tıp Uygulamaları, Defansif Tıbbın Öncülleri, Defansif Tıbbın Sonuçları

## **BAŞLIKLARIN YAZIMI**

Proje çalışmalarında kullanılabilecek beş düzey başlık belirlenmiştir. 1. Düzey başlık, en yüksek düzeydeki başlıktır ve bölüm başlığı olarak kullanılmalıdır. Diğer başlıklar bir üst düzey başlığın alt başlığı olarak belirlenmelidir. Beşinci düzeyden sonra başlık kullanılacaksa yan başlık şeklinde verilmelidir.

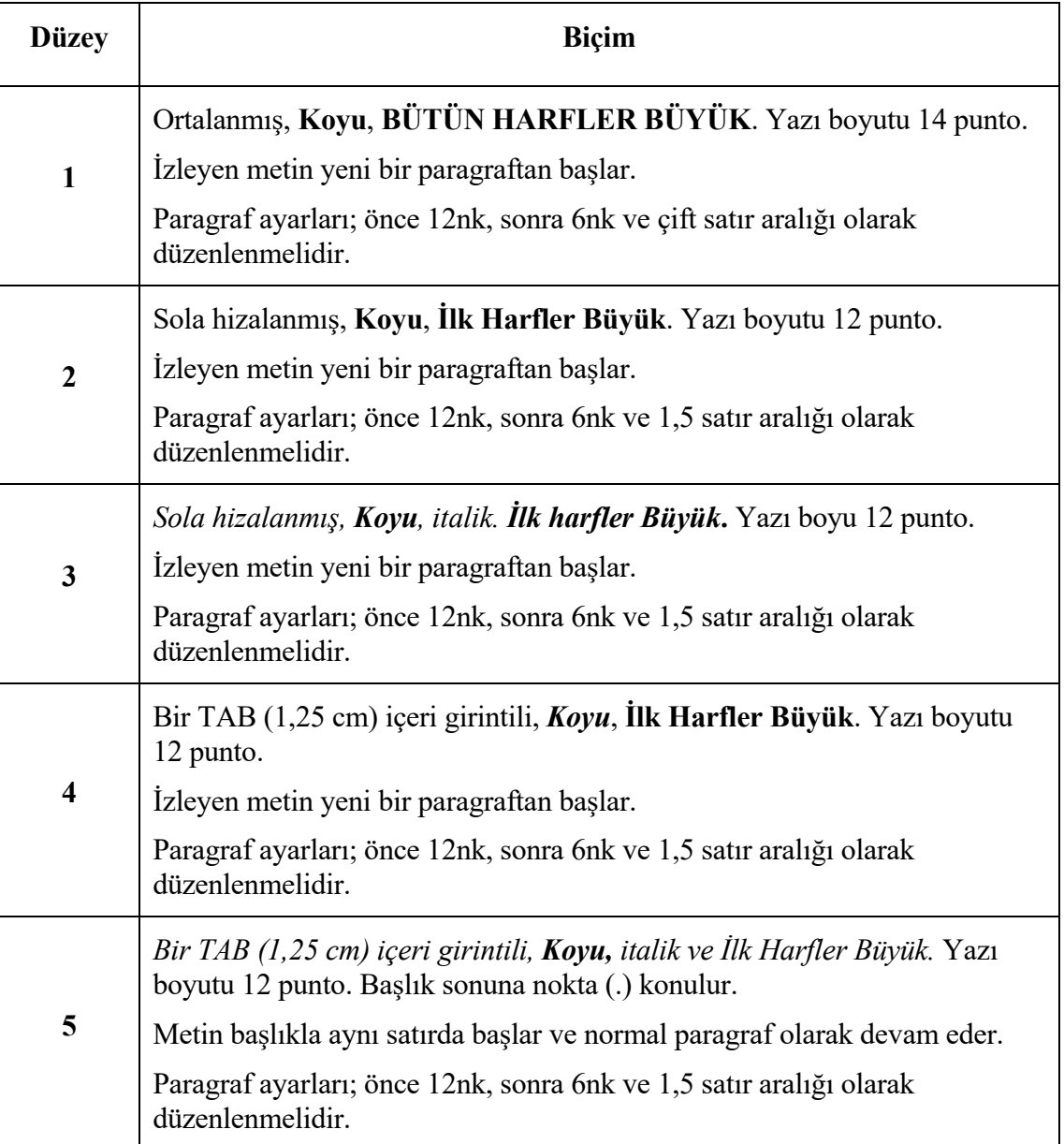

## **BAŞLIK YAZIMI ÖRNEKLERİ**

## **BÖLÜM 3. YÖNTEM (1. Düzey)**

**3.1. Veri Toplama Araçları (2. Düzey)**

*3.1.1. Örgütsel Destek Algısı Ölçeği (3. Düzey)*

**3.1.1.1. Örgütsel Destek Algısı Ölçeği Faktör Analizi (4. Düzey)** 

*3.1.1.1.1. Örgütsel Destek Algısı Ölçeği Faktör Analizi Bulgularının Değerlendirilmesi. (5. Düzey)*

## **GİRİŞ**

Giriş bölümü, metnin ilk kısmıdır ve bölüm numarası verilmez. Bu bölümde proje konusuyla ilgili genel bir özet yapılır. Konuyla ilgili kısa bir arka plandan sonra projenin ana bölümleri hakkında kısa açıklamalar sunulur. Daha sonra araştırmanın amacı, problemi ve soruları, önemi, yöntemi ve kısıtları özetlenir (değinilen bu unsurların metin içinde ayrı ayrı yan başlık olarak yazılması gerekir).

Giriş bölümünün Yüksek Lisans projeleri için 3-5 sayfa olması tavsiye edilir.

#### **PROJE BÖLÜMLERİ**

Projenin metin kısmı, konunun uzunluğu ve derinliğine göre çeşitli ana ve alt bölümlere ayrılabilir. Bölümlerin belirli bir plan dâhilinde sunulması, her bölüm için uygun bir başlık ve numaralandırma sisteminin verilmesi gereklidir. Her ana bölüm yeni bir sayfadan başlatılmalıdır.

Metinde başlık dışında kalan kısımlar (*gövde*) Times New Roman yazı karakterinde ve 12 punto yazı boyutunda yazılmalıdır. Paragraf ayarları; önce 6nk, sonra 6nk ve 1,5 satır aralığı olacak şekilde düzenlenmelidir.

Metin içerisinde yapılan maddelendirmelerde kullanılan simgeler standart (tutarlı) olmalıdır.

Sayfalara numara verme işlemine metnin sonuna kadar (kaynakça ve ekler dâhil) devam edilmelidir.

Projelerde genellikle *literatür taraması*, *yöntem*, *bulgular*, *sonuç* ve *öneriler* bölümlerinin yer alması beklenir. Projenin niteliğine göre bu bölümlerde küçük değişiklikler yapılabilir.

Projelerde, bölümler arasında bir dengenin kurulmasına ve projenin bir bütünlük göstermesine özen gösterilmelidir. Bu kapsamda bölüm hacimlerinin olabildiğince birbirine yakın olmasına dikkat edilmelidir.

Proje bölümleri yazılırken bazen bölüm başlıklarından sonra, bölümün içeriğini ya da ana fikrini kısa ve öz biçimde anlatan sözler (epigraf) kullanılabilir. Bu durumda, bölüm başlığı sonrasında aktarılan söz; sağa hizalı, Times New Roman 11 punto yazı boyutunda ve italik olarak yazılmalıdır. Sözün altına ise sözün sahibinin adı, varsa kaynağı yazılmalıdır.

Örnek gösterim:

*İstiklalin tamamiyeti ancak istiklal-i mali (ekonomik bağımsızlık) ile mümkündür*. Mustafa KEMAL ATATÜRK Projeyi bölümlere ayırmada rakam sistemi kullanılmalıdır. Her bölüme bir bölüm numarası verilmelidir (Örneğin; BÖLÜM 1, BÖLÜM 2 gibi). Örnek gösterim;

## **BÖLÜM 1. KAVRAMSAL ÇERÇEVE**

## **BÖLÜM 2. ARAŞTIRMANIN YÖNTEMİ**

## **BÖLÜM 3. BULGULAR**

#### **SAYFA NUMARALARI**

- Kapak, iç kapak, beyan ve önsözde sayfa numaralandırması yapılmaz. İçindekiler sayfasından başlanarak giriş kısmına kadar sayfalar Romen rakamı ile (i, ii, iii, iv…) gösterilir.
- Romen rakamı ile gösterilen sayfalarda, sayfa numaraları küçük harfle gösterilmelidir.
- Girişten itibaren metnin sonuna kadar normal rakam (1, 2, 3, 4…) kullanılır.
- Sayfa numaraları sayfanın altında ve ortada olmalıdır.
- Sayfa numaralarında 12 punto Times New Roman yazı karakteri kullanılmalıdır. Paragraf ayarları önce ve sonra 0nk, tek satır aralığı olarak ayarlanmalıdır.

#### **TABLOLARIN VE ŞEKİLLERİN KULLANIMI**

Projede yer verilen tablo ve şekillerin amacı, okuyucuların projelerdeki bilgileri daha iyi anlamalarını sağlamaktır. Büyük miktarda veri ve bilgi; tablo ve şekiller aracılığı ile okuyuculara daha verimli bir şekilde aktarılabilir. Tablolar bilgileri düzenlemek için satır ve sütun yapısı kullanan görseller iken şekiller ise tablo dışında kalan her tür çizim ve görseli (örn; şema, grafik, fotoğraf, çizim, infografik vb.) ifade etmektedir.

#### **Tablolar**

APA 7 stiline uygun tablo gösterimi şu şekildedir;

#### **Tablo 1**

*Öz Saygı ve Bilişsel Değerlendirme Değişkenlerine İlişkin Ortalama, Standard Sapma ve Tek Yönlü Varyans Analizi Bulguları*

| Değişken      | Kent      |          | Kırsal    |          | F(1, 294)  | $\eta^2$ |
|---------------|-----------|----------|-----------|----------|------------|----------|
|               | $\bar{X}$ | $\sigma$ | $\bar{X}$ | $\sigma$ |            |          |
| Öz saygı      | 2,91      | 0,49     | 3,35      | 0,35     | $68,87***$ | ,19      |
| Bilişsel      |           |          |           |          |            |          |
| değerlendirme |           |          |           |          |            |          |
| Tehdit        | 2,78      | 0,87     | 1,99      | 0,88     | $56,35***$ | ,20      |
| Öz yeterlilik | 2,65      | 0,79     | 3,53      | 0,92     | 56,35***   | ,16      |

 $**<sub>p</sub> < .001.$ 

**Kaynak:** Özsoy ve Uslu (2020)

#### **Tablo 2**

*Araştırmada Kullanılan Ölçeklerin Güvenilirlik Analizi* 

| Boyutlar                 | Cronbach's $\alpha$ | ΞR    | A V E |
|--------------------------|---------------------|-------|-------|
| Insan Kaynakları Süreci  | 0.962               | 0.978 | 0,800 |
| İletişim Süreci          | 0,948               | 0.967 | 0.773 |
| Destek Hizmetleri Süreci | 0,953               | 0.962 | 0,855 |

Metin içinde yer alan tüm tablolar, metinde görülme sırasına göre numaralandırılmalıdır (Örn; Tablo 1, Tablo, 2, Tablo 3).

Metin içinde tablolardan bahsederken "aşağıda verilen tablo", "yukarıdaki tablo",

"sayfa 45'te yer alan tablo" gibi ifadeler kesinlikle kullanılmamalı, bunlar yerine tablo

numaralarına atıf yapılmalıdır (Örn; Katılımcılara ait demografik bilgiler Tablo 2'de sunulmuştur).

Tablo numarası tablonun üstünde Times New Roman yazı karakterinde, 12 punto yazı boyutunda ve **kalın** olarak yazılır (Örnek; **Tablo 1**). Paragraf düzeni; önce 0nk sonra 0 nk, bir buçuk satır aralığı olarak ayarlanmalıdır.

Tablo ismi, Tablo yazısı ve numarasının bir altına, sadece kelimelerin ilk harfleri (ve, ile vb. bağlaçlar küçük) büyük olacak şekilde, Times New Roman yazı karakterinde, 12 punto yazı boyutunda ve *italik* olarak yazılmalıdır. Paragraf düzeni; önce 0nk sonra 0 nk, bir buçuk satır aralığı olarak ayarlanmalıdır.

Tablonun satır aralıkları yazının gelişimine göre bir, bir buçuk ya da çift satır aralığı kullanılarak yazılabilir.

Tabloda bazı kısaltmalar ya da tanımlanması gereken unsurlar varsa bu tür açıklamalar tablonun altına *not* olarak yazılmalıdır.

Tablolarda teknik olmayan standart kısaltmalar (ör. number için no., percent için %) ve istatistik terimleri  $(\bar{X}, \sigma, X^2)$  kullanılabilir.

Tablolarda ondalık değerler yer alacaksa bu ondalıklar virgül ile belirtilmelidir (Örnek; 17,856; Sample: 17.856). Virgül/noktadan sonra gelen basamak sayısının tüm tabloda tutarlı bir şekilde verilmesine dikkat edilmelidir.

Tablolarda dikey kenarlıklar ve çizgiler kullanılmamalıdır. Sadece yatay kenarlık ve çizgilerin kullanılmasına özen gösterilmelidir.

Bir veya iki cümlede özetlenebilecek veriler tablola ile gösterilmemelidir. Tablolar sayfaya ortalanmalıdır. İhtiyaç halinde sayfa düzeni belirli tablolar için yatay yönlendirme şeklinde ayarlanabilir.

İhtiyaç halinde Tablo içindeki metin 8 puntoya kadar küçültülebilir. Esas olan tablonun okunaklı olmasıdır.

Tablo dipnotları, (kaynak tanımlayıcı, açıklayıcı dipnotlar) tablonun hemen altına önce 0nk, sonra 0 nk, 12 punto yazı boyutunda ve bir satır aralığı olarak yazılmalıdır. Birden fazla dipnot kullanması gerektiğinde yıldız (\*) işareti kullanılmalıdır.

#### **Şekiller**

Bir projede tablo dışında kalan tüm çizim veya resimler **ŞEKİLLER** başlığı altında toplanmalıdır. Grafikler, haritalar, diyagramlar, planlar, fotoğraflar vs. bu gruba girmektedir.

Şekil numarası şeklin üstünde Times New Roman yazı karakterinde, 12 punto yazı boyutunda ve **kalın** olarak yer almalıdır. Paragraf düzeni; önce 0nk sonra 0nk, bir buçuk satır aralığı olarak ayarlanmalıdır (Örn; **Şekil 1**).

Şekil içi yazı boyutu 8 puntodan küçük ve 14 puntodan büyük olmamalıdır.

Şekil başlığı şekil numarasının bir buçuk satır altında, sadece kelimelerin ilk harfleri büyük (ve, ile, vb. bağlaçlar küçük) olacak şekilde ve italik olarak yazılmalıdır.

Şekiller sayfaya ortalanmış olarak yerleştirilmelidir.

Şekil dipnotları, (kaynak tanımlayıcı, açıklayıcı dipnotlar) şeklin hemen altına önce 0nk, sonra 0nk ve 12 punto yazı boyutunda ve bir satır aralığı olarak yazılmalıdır. Birden fazla dipnot kullanılması gerektiğinde yıldız (\*) işareti kullanılmalıdır.

#### **Şekil 1**

*Mevsim Etkisinden Arındırılmış İşgücüne İlişkin Tamamlayıcı Göstergeler, II. Çeyrek: Nisan-Haziran 2022*

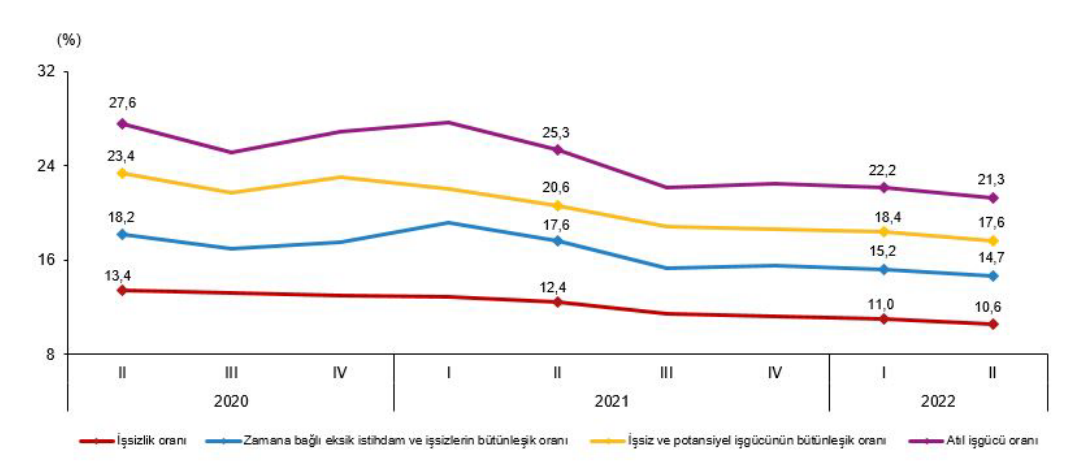

**Kaynak:** TÜİK (2022)

#### **DENKLEM VE FORMÜLLERİN YAZIMI**

Metin içerisinde bulunan denklemler ve formüller kelime işlemcinin denklem editörü ile yazılmalı, denklemler/formüller şekil ya da resim olarak yapıştırılmamalıdır.

Denklemler Times New Roman 12 punto boyutunda, 1,5 satır aralığı, önce 6nk sonra 6nk paragraf düzeninde yazılır. Denklemler/formüller metin bloğuna ortalı olacak şekilde hizalanır. Denklemlerden/formüllerden önce ve sonra satır boşluğu bırakılmaz.

Denklemlere/formüllere bulundukları proje bölümüne göre sıra numarası verilir. Örn; projenin üçüncü bölümünde yer alan ilk formül (3.1) olarak gösterilir.

Örnek gösterim;

$$
\frac{S}{(1+r^*t)}
$$
 (3.1)

## **METİN İÇERİSİNDEKİ DİPNOTLAR**

Dipnot ile belirli bir bilgi ya da kaynağa ilişkin detayların sunulmasına ihtiyaç duyulduğunda ilgili sayfanın sonuna dipnot eklenebilir. Dipnotların paragraf ayarları önce 0nk, sonra 0nk, tek satır aralığı ve iki yana yaslı olacak şekilde Times New Roman yazı karakterinde, 10 punto olarak düzenlenmelidir.

#### **Örnek Gösterim;**

 $\overline{a}$ 

Burada dışsallaştırma aşaması ile kurumsallaşmanın iradeci yönü vurgulanmaktadır. Yani bireydeki toplumsal yapıyı kurma yetisine dikkat çekilmekte, aynı zamanda bu yapıyı sürdürme ve yeniden kurma ya da değiştirme eylemlerinin de bireylerce gerçekleştirildiği ifade edilmektedir<sup>[1](#page-26-0)</sup>.

<span id="page-26-0"></span> $1$  Buna göre, hali hazırda yaşamakta olduğumuz toplumsal dünya tarihsel olarak bir insan ürünüdür. İçinde yaşadığımız bu toplumsal dünya, insan eylemlerinin ve etkileşimlerinin bir sonucudur. Diğer taraftan, söz konusu gerçekliğin gelecekte sahip olacağı konum ise doğrudan bizim şu anki eylem ve etkileşimlerimizin bir sonucu olarak ortaya çıkacaktır.

## **METİN İÇERİSİNDE KAYNAK GÖSTERME**

Metin içi kaynak gösteriminde Amerikan Psikoloji Birliği'nin (APA) Yazar-Tarih atıf sistemi 7. Versiyon esas alınmalıdır. Metin içi kaynak gösterimi; *parantez içi alıntı* ve *anlatısal alıntı* olmak üzere iki şekilde yapılabilir.

Parantez içi alıntı yönteminde atıf, alıntının son kelimesinden sonra açılan bir parantezin içine yazarın soyadı ve yayın yılı yazılarak yapılır. Dolaylı atıflarda sayfa numarası vermek zorunlu değildir. Doğrudan atıflarda ise parantez içinde sayfa numarası da gösterilmelidir.

Anlatısal alıntı yönteminde yazar soyadı cümlenin bir parçası olarak metne dâhil edilir ve parantez içerisinde yıl bilgisi verilir. Eğer anlatısal alıntı doğrudan ise parantez içerisinde doğrudan atıfta yapıldığı gibi sayfanın numarasına da yer verilmelidir.

Metin içinde başvurulan tüm kaynaklar kaynakçada gösterilmelidir. Kaynakçada listelenen eserlerin de metin içerisinde yer alması gerekir. Kaynaklar alfabetik sıraya göre listelenmeli ve kaynakça, ekler bölümünden önce yer almalıdır.

#### **Örnek Gösterimler**

#### **Tek yazar**

#### *Parantez içi alıntı*

Kronik hastalığı olan bireylerde sağlık okuryazarlığının yaşam kalitesi üzerindeki rolü önemlidir (Akbolat, 2011).

#### *Doğrudan alıntı*

"Yeterli düzeyde sağlık okuryazarlığına sahip olan hastalarda bireysel özerklik ve güçlenme sağlanarak yaşam kalitesi yükseltilir" (Akbolat, 2011, s. 70).

#### *Anlatısal alıntı*

Akbolat (2011) kronik hastalığı olan bireylerde sağlık okuryazarlığının yaşam kalitesi açısından önemli olduğunu ifade etmektedir.

Akbolat (2011) tarafından kronik hastalığı olan bireylerde sağlık okuryazarlığının yaşam kalitesi açısından önemli olduğu ifade edilmektedir.

#### *Doğrudan alıntı*

Akbolat (2011) "kronik hastaların yaşam kalitesinin yükseltilmesinde sağlık okuryazarlığına sahip olmanın kritik rolü vardır" ifadesini kullanmaktadır (s. 70).

#### **İki yazar**

İki yazarlı çalışmalarda parantez içi alıntı yönteminde yazar soyadları arasına "ve" konulur.

Anlatısal alıntılarda yazar isimleri arasına "ve" konulur. Eğer alıntılar doğrudan yapılıyorsa parantez içinde sayfa numarasına da yer verilmelidir.

#### *Parantez içi alıntı*

Muhasebe alanında staj yapan işletme bölümü öğrencilerinin, mezuniyet sonrasında işletmelerde muhasebe ve finans alanlarında çalıştıkları görülmüştür (Çevik ve Karakiraz, 2020).

#### *Doğrudan alıntı*

"Lisans döneminde yapılan stajlar, öğrencilerin daha sonraki kariyer tercihlerinde belirleyici olmaktadır" (Çevik ve Karakiraz, 2020, s. 79).

#### *Anlatısal alıntı*

Çevik ve Karakiraz'a (1998) göre lisans döneminde yapılan stajlar, öğrencilerin daha sonraki kariyer tercihlerinde belirleyici rol oynamaktadır.

#### *Doğrudan alıntı*

Çevik ve Karakiraz (1998) staj ve kariyer ilişkisini şu şekilde ifade etmektedir; "staj sürecinde edinilen deneyim, öğrencilerin kariyerinde kalıcı bir iz bırakmaktadır" (s. 79).

#### **Üç ve daha fazla yazar**

Üç ve daha fazla yazarın bulunduğu çalışmalarda, bu kaynağın ilk kullanımı da dâhil olmak üzere birinci yazarın soyadı verilerek "ve diğerleri" ifadesi eklenir. Parantez içi alıntılarda "ve diğerleri" ifadesi "vd." şeklinde kısaltılır. Anlatısal alıntılarda ise "ve diğerleri" şeklinde kullanım tercih edilir.

#### *Parantez içi alıntı*

Teknoloji bağımlılığı yaş ve ekonomik düzey ile negatif; sosyal ağlarda vakit geçirme süresi ile pozitif ilişkilidir (Koç vd., 2021).

#### *Anlatısal alıntı*

Karataş ve diğerleri (2019) gerçekleştirdikleri çalışmada, öğrenim görülen sınıf farklarının öğretim elemanlarına yönelik memnuniyeti belirleyen faktörler üzerinde etkili olduğunu saptanışlardır.

#### **Yazar olarak kurum**

Eğer atıf yapılacak olan çalışma bir kuruma ait ise bu çalışmaya metin içerisinde ilk kez referans verildiğinde ilgili kurumun açık adı yazılır. Eğer bu kurumun yaygın kullanılan bir kısaltması varsa ilk kullanımda kısaltma parantez içerisinde verilir. Takip eden atıf gösterimlerinde bu kısaltma kullanılır.

#### *Parantez içi alıntı*

İlk kullanım: (Yükseköğretim Kurulu [YÖK], 2020)

İkinci ve sonraki kullanımlar: (YÖK, 2020)

*Anlatısal alıntı* 

İlk kullanım: Yükseköğretim Kurulu (YÖK, 2020)

İkinci ve sonraki kullanımlar: YÖK (2020)

#### **Editörlü kitapta bölüm yazarı/yazarları**

Editörlü bir kitaptan yapılan atıf metin içinde gösterilirken, atıf yapılan bölümün yazarının soyadı ve tarih bilgisine yer verilir.

#### *Parantez içi alıntı*

Fiyatlandırma en önemli pazarlama fonksiyonlarından birisidir (Nart, 2002).

#### *Anlatısal alıntı*

Nart (2002) fiyatlandırmanın en önemli pazarlama fonksiyonlarından biri olduğunu ifade etmektedir.

#### **Anonim Çalışmalar**

Yazarı olmayan veya yazarı bilinmeyen çalışmalara metin içi atıf yapılırken parantez içinde kaynağın başlığı ve yılına yer verilir. Eğer kaynak anonim olarak ifade ediliyorsa yazar yerine "Anonim" yazılmalı ve yıl bilgisi eklenmelidir.

Atıf yapılan çalışmanın başlığı kaynakça listesinde italik olarak yer alıyorsa, metin içi atıf gösteriminde de çalışma başlığı italik olarak yazılmalıdır. Eğer çalışmanın başlığı kaynakça listesinde italik olarak yazılmadıysa, metin içi atıf gösteriminde başlık tırnak işareti içerisinde verilmelidir. Çalışma başlığında yer alan her kelimenin baş harfinin büyük olarak yazılmasına da dikkat edilmelidir.

Yazarı olmayan kitap: (*Yöneticiliğin Geleceği*, 2021)

Yazarı olmayan dergi makalesi: ("Kolektif Hafıza Psikolojisine Doğru", 2020)

Yazarı anonim eser: (Anonim, 2020)

#### **Standartlar**

Metin içi gösterimde standardı belirleyen kuruluş ve standardın yürürlüğe giriş tarihi bilgilerine yer verilir.

(TSE, 1985)

#### **Yazarı belli olan internet dokümanı**

Yazarı ve yayın yılı belli olan internet kaynakları da diğer kaynaklar gibi yazar-tarih sistemi ile gösterilir.

#### *Parantez içi alıntı*

İK profesyonellerinin sosyal medya kullanımı giderek artış göstermektedir (Özdemir, 2022).

#### *Anlatısal alıntı*

Özdemir'e (2022) göre İK profesyonellerinin sosyal medya kullanımı giderek artış göstermektedir.

#### **Tarihi belli olmayan internet dokümanı**

Atıf yapılan internet kaynağının tarih bilgisinin belirgin olmadığını ifade etmek için "b.t" (belirsiz tarih) ifadesi kullanılır.

Alıntı örnekleri;

(Toplumsal Hafıza, b.t)

(Timeline: Social movement, n.d)

#### **Aynı yazarın birden çok çalışması**

Aynı yazarın birden fazla çalışmasının olduğu durumlarda çalışmaların yayım yılı esas alınır ve çalışmalar eskiden yeniye doğru sıralanır. Metin içi gösterimde soyadının bir kez yazılması yeterlidir. Yıllar birbirlerinden noktalı virgül ile ayrılır.

Örnek alıntı;

(Altunışık, 2002; 2005; 2020)

Aynı yazarın aynı tarihli birden fazla çalışması olduğu durumlarda ise yayım yılı a, b, c, … harfleri yardımıyla sıralanır. Bu harfler, yayım yılının yanına boşluk bırakmadan eklenir.

Örnek alıntı;

(Ungan, 2021a; Ungan, 2021b; Ungan, 2021c)

#### **İki ve daha fazla kaynaktan yararlanma**

Parantez içi atıf gösteriminde birden fazla kaynak olduğu durumlarda, kaynaklar alfabetik sıralanmalı ve birbirlerinden noktalı virgül ile ayrılmalıdır. Birden fazla kaynağa anlatısal şekilde atıf yapılıyorsa, kaynakların sıralaması herhangi bir şekilde olabilir.

#### *Parantez içi alıntı*

Yapılan araştırmalarda kadınların erkeklere oranla daha fazla depresyona girme eğilimde olduğu tespit edilmiştir (Ardıç, 1998; Çalış vd., 2014; Erkan, 2017; Freud, 1923; Özsoy ve Uslu, 2016; Tuna, 2019; William ve Rauthmann, 2014).

#### *Anlatısal alıntı*

Altunışık (2022), Göktaş (2021), Okutan ve Türkmen Barutçu (2020), Arslan (2018) ve Yıldırım (2021) pazarlama alanında çalışmaları….

#### **Kişisel iletişim**

Elektronik postalar, telefon görüşmeleri, metin mesajları ve sosyal medya iletileri kişisel iletişim kapsamında değerlendirilir. Kişisel iletişime metin içinde yapılan atıflarda; görüşülen kişinin adının ilk harfine ve soyadına, "kişisel iletişim" ifadesine ve görüşmenin gerçekleştiği tarih bilgisine yer verilir.

Örnek gösterim;

(M. Akbolat, kişisel iletişim, 1 Temmuz, 2019)

(D. Rousseau, personal communication, October 21, 2020)

#### **Çevirisi yapılan ya da yeniden basılan kaynaklar**

Orijinal çalışmanın yılı ve çevirinin/yeniden basımın yılı birlikte verilir.

*Parantez içi alıntı* (Smith, 1776/2005) *Anlatısal alıntı* Smith (1776/2005)

#### **Sosyal medya alıntıları**

Gönderiyi yazan kişinin soyadına ve gönderinin yapıldığı yıl bilgisine yer verilir. Eğer yazan kişinin ad-soyad bilgisi bulunmuyorsa sosyal medya hesabı ile ilişkilendirilen isim kullanılır. Hesap bir kurum/kuruluşa ait ise bu kurum/kuruluşun adına yer verilir.

Örnek gösterim;

(Haldız, 2022), (Sakarya Üniversitesi, 2021)

#### **Aktarmalar**

Doğrudan ilgili kaynaktan (birincil kaynak) değil de ikinci bir kaynaktan aktarma yapılacak ise, metin içerisinde her iki kaynağa ilişkin bilgi verilmelidir. Bu bilgiler verilirken "birincil kaynak yazarının soyadı, birincil kaynağın yılı, aktaran ikincil kaynağın yazarının soyadı, ikincil kaynağın yılı" sıralaması takip edilmelidir. Kaynakçada ise sadece ikinci kaynağa ilişkin bilgiler verilmelidir. Ancak mümkün olduğu kadar birincil kaynağa ulaşmaya ve atıfın birinci kaynağa yapılmasına özen gösterilmelidir.

#### *Parantez içi alıntı*

Muhasebe sisteminin başarısı o sistemde yer alan çalışanların bilgi düzeyi ve ahlaki değerleri ile doğru orantılıdır (Karaca, 2015, aktaran Yılmaz ve Koç, 2020).

#### *Anlatısal alıntı*

Tunahan (2005, aktaran Gezikol, 2020) dış ticaretin 1995-2003 yılları arasındaki seyrinin…

#### **Metin içi alıntılamada dikkat edilecek hususlar**

Metin içinde çeşitli kaynaklardan alıntılama yapılırken, bu kaynakların yorumlanarak kendi cümleleriniz şeklinde ifade edilmesi önerilmektedir. Ancak bazı durumlarda tanımlar ve yazarların akılda kalıcı şekilde ifade ettiği cümleleri doğrudan alıntılamak durumunda kalabiliriz. Böyle durumlarda 40 kelimeden daha az uzunluktaki alıntılara metin içerisinde tırnak işareti içerisinde yer verilir ve sayfa numarası da belirtilir.

Örnek gösterim;

Anderson ve Schalk (1998) psikolojik sözleşmenin doğasını; "binlerce öğeyi içerebilen ve muhtemel içeriklerin eksiksiz bir listesini yapmanın neredeyse imkânsız olduğu sözleşmeler" olarak ifade etmişlerdir (s. 641).

40 kelimeden daha uzun olan doğrudan alıntılar ise tırnak işareti olmaksızın blok şeklinde sayfadan girintili olacak şekilde alıntılanır. Paragraf girintisi soldan 1,27 cm olarak ayarlanır. Alıntı sonunda yazar bilgisi ve sayfa numarasına yer verilir.

Örnek gösterim;

Çok yönlü ekonomik, politik ve sosyal bütünleşmede belki en etkin rolü dünya pazarına çıkan dış ticaret, inşaat ve diğer hizmet şirketleri oynayacaktır. Çünkü birçok ülkede farklı sektörlerle muhatap olmakta, tecrübeler kazanmakta ve bu tecrübelerin ve acımasız rekabet ortamının sonucu konularında dünya standartlarını ülkemize getirmektedirler. Ayrıca yüz binlerce yurttaşımız da bu kanallardan dış ülkelere açılmaktadır (Kozlu, 2013, ss. 162-163).

#### **METİN SONUNDA KAYNAK GÖSTERME**

Kaynakçaya yeni bir sayfadan başlanmalıdır. **KAYNAKÇA** başlığı **koyu** 14 punto boyutunda, ortalanmış, paragraf ayarları önce 12nk, sonra 6nk ve çift satır aralığı olarak düzenlenmelidir.

Araştırmada kullanılan tüm kaynaklar, KAYNAKÇA başlığı altında metin sonunda gösterilmelidir. Kaynak listelerinin gösteriminde eserlerin hepsi tek liste halinde ve yazarların soyadına göre alfabetik şekilde sıralanmalı, herhangi bir sınıflandırılmaya (kitap, süreli yayın vs.) tabi tutulmamalıdır. Kaynakçada eğer yazarı bulunmayan bir eser yer alıyorsa, alfabetik sıralamada söz konusu eserin başlığının ilk harfi esas alınarak sıralama yapılır (Başlıkta bulunan "a, an ve the" gibi İngilizce kaynaklı ön ekler dikkate alınmaz. Bu ön eklerden sonra gelen ilk harf dikkate alınır).

Kaynakça listesinde yer alan eserler kesinlikle numaralandırılmamalıdır. Kaynakçada aynı yazarın birden fazla eseri yer alıyorsa, eserler en eski tarihliden en yeni tarihliye doğru kronolojik olarak sıralanır. Eğer yazarın/yazarların eserlerinin tarihleri de aynı ise, eserler başlıkları dikkate alınarak alfabetik sıralama yapılır. Metin içerisinde atıfta bulunulmayan kaynaklar, Kaynakça kısmına konulmamalıdır ve metinde atıfta bulunulan kaynakların tamamı da Kaynakça kısmında bulunmalıdır.

Kaynakları yazmadan önce, paragraf ayarının önce 12nk, sonra12 nk, özel (Asılı), değeri (1,25 cm) ve satır aralığı (Tek) konumuna getirilmesi gerekmektedir.

#### **KAYNAKÇA YAZIMI**

#### **Kitaplar**

#### **Tek Yazarlı Kitap**

Yazarın soyadı, Yazarın adının baş harfi. (Yıl). *Kitap başlığı (italik)* (Baskı sayısı)*.*  Yayınevi. DOI numarası (eğer varsa)

Örnek gösterim;

Man, F. (2021). *İnsan kaynakları yönetiminde eğitim ve geliştirme* (3. Baskı). Sakarya Yayıncılık.

#### **İki yazarlı kitap**

Birinci yazarın soyadı, birinci yazarın adının baş harfi. ve İkinci yazarın soyadı, ikinci yazarın adının baş harfi. (Yıl). *Kitap başlığı (italik)* (Baskı sayısı). Yayınevi. DOI numarası (eğer varsa)

Örnek gösterim;

Christie, R. ve Geis, F. (1970). *Studies in Machiavellianism*. Academic Press.

#### **Üç-yirmi arası yazarlı kitap**

Tüm yazarların soyadları ve adlarının baş harfleri yazılır (20 yazara kadar). Yazarlar birbirlerinden virgül ile ayrılır. Son yazardan önce "ve" bağlacı kullanılır.

Örnek gösterim;

Tengilimoğlu, D., Akbolat, M. ve Işık, O. (2015). *Sağlık işletmeleri yönetimi*. Nobel Yayıncılık.

#### **Yirmi bir ve daha fazla yazarı olan kitap**

İlk on dokuz yazarın soyadları ve adlarının baş harfleri, … Son yazarın soyadı ve adının baş harfi. (Yıl). *Kitap başlığı (italik).* Yayınevi.

Ball, B., Blum, R., Chastain, T. D., Duff, H., Horvath, D. B., Kennedy, J., Kensington, K., Jones, S., Coughlan, S., Bortolin, L., Witte, M., Scott, A., Newport, A., Jensen, K., Wutzler, J., van Staden, I., McLean, J., Bergsma, G., Rousseau, Z., …Simpson, C. (2002). *Psychology and the mind*. Sage.

#### **Editörlü kitap**

Editörün soyadı, editörün adının baş harfi. (Ed.). (Yıl). *Kitap başlığı (italik)* (Baskı sayısı). Yayınevi.

Örnek gösterim;

Kırel, A. Ç. ve Güzel Özbek, A. (Ed.). (2020). *Disiplinlerarası boyutlarıyla örgütsel davranış*. Ekin Yayıncılık.

#### **Editörlü kitapta bölüm**

Yazarın soyadı, yazarın adının baş harfi, (Yıl). Bölüm başlığı. Editörün adının baş harfi.

Editörün soyadı (Ed.), *Kitap ismi (italik)*içinde (Baskı sayısı, ss. bölümün sayfa aralığı).

Yayınevi.

Örnek gösterim;

Ersoy, A. Y. ve Saygılı, M. (2021). Covid-19 pandemisinin lojistik sektörü üzerindeki etkileri. İçinde M. Akbolat ve Ö. Ünal (Ed.), *Covid-19 pandemisinde işletme yönetiminin dönüşümü* (2. Baskı, ss. 409-427). Gazi Kitabevi.

#### **Online kitap (E-Kitap)**

Yazarın soyadı, yazarın adının baş harfi. (Yıl). *Kitap başlığı (italik)*. Yayıncı. DOI ya da kitabın bulunduğu web sayfası.

Crowther, S. ve Ford, H. (2005). *My life and work*. Project Gutenberg. https://www.gutenberg.org/ebooks/7213

#### **Çeviri kitap**

Orijinal kitabın yazarının soyadı, orijinal kitabın yazarının adının baş harfi. (Yıl). *Kitabın adı* (*italik*) (Baskı sayısı). (Çevirmenin adının baş harfi. Çevirmenin soyadı, Çev.). Yayınevi (Orijinal eserin yayın tarihi).

Örnek gösterim;

Quinn, R. E. (2021). *Kurumları verimli kılma sanatı*. (A. Tanrıverdi, Çev.). Albaraka Yayınları (Orijinal eserin basım tarihi 2015).

#### **Makaleler**

Bir süreli yayın türü olan makalelerin APA 7 stilinde kaynakçada gösteriminde genel olarak şu hususlar göz önünde bulundurulmalıdır;

- Dergi ismi ve cilt numarası italik olmalıdır.
- Eğer makalenin DOI numarası bulunuyorsa, DOI numarasının da referans gösterimine eklenmesi gerekmektedir.
- Dergi makalesinin DOI numarası yoksa ve akademik bir araştırma veri tabanında yer alıyorsa sayfa aralığı bilgisini verdikten sonra referans sonlandırılır. Bu durumdaki referans, basılı dergi makalesi ile aynıdır.
- Herhangi bir veri tabanında yer almayan ve aynı zamanda DOI numarasına sahip olmayan makaleler için referans gösterimi sonunda URL (Tekdüzen Kaynak Bulucu) bilgisi sunulmalıdır.

#### **Tek yazarlı makale**

Yazarın soyadı, yazarın adının baş harfi. (Yıl). Makale başlığı. *Dergi Adı, Cilt numarası*(Sayı), Sayfa aralığı. Eğer varsa DOI numarası

Güner, S. (2015). Investigating infrastructure, superstructure, operating and financial efficiency in the management of Turkish seaports using data envelopment analysis. *Transport Policy, 40*(2), 36-40. https://doi.org/10.1016/j.tranpol.2015.02.006

#### **İki yazarlı makale**

Yazarın soyadı, yazarın adının baş harfi. ve Yazarın soyadı, yazarın adının baş harfi.

(Yıl). Makale ismi. *Dergi Adı, Cilt numarası*(Sayı), Sayfa aralığı. Eğer varsa DOI numarası

Örnek gösterim;

Sarıkaya, N. ve Altunışık, R. (2019). Sağlık kurumlarında hizmet alanların gözünden hasta hakları konusundaki uygulamalara yönelik tutum ve değerlendirmeler. *İşletme Bilimi Dergisi*, *7*(3), 531-551.

#### **Üç ile yirmi arası yazarı olan makale**

Tüm yazarların (20 yazara kadar) soyadlarına ve adlarının baş harflerine yer verilir. Yazarlar birbirlerinden virgül ile ayrılır ve son yazardan önce "ve" bağlacı kullanılır.

Örnek gösterim;

Çalış, Ş., Aydın Turan, Ş., Dönmez Maç, S. ve Tan, E. (2020). İşyeri uygulamasının istihdam edilebilirliğe katkısı: Sakarya Üniversitesi İKY bölümü öğrencileri üzerine bir araştırma. *Sakarya İktisat Dergisi*, *9*(4), 435-460.

#### **21 ve daha fazla yazarlı makale**

İlk 19 yazarın tümünün soyadları ve adlarının baş harfi bilgisine yer verilir. Yazarlar birbirlerinden virgül ile ayrılır. İlk 19 yazarın ardından kalan yazar adları yerine (…) kullanılır. Üç nokta ardından makalenin son yazarının soyadı ve adının baş harfi bilgisi sunularak referans sonlandırılır. Referansta toplamda 20'den fazla yazar ismi bulunmamalıdır.

Örnek gösterim;

Jonason, P. K., Żemojtel‐Piotrowska, M., Piotrowski, J., Sedikides, C., Campbell, W. K., Gebauer, J. E., Maltby, J., Adamovic, M., Adams, B. G., Kadiyono, A. L., Atitsogbe, K. A., Bundhoo, H. Y., Bălțătescu, S., Bilić, S., Brulin, J. G., Chobthamkit, P., Del Carmen Dominguez, A., Dragova‐Koleva, S., El‐Astal, S., … Yahiiaev, I. (2020). Country‐level correlates of the Dark Triad traits in 49 countries. Journal of Personality, 88(6), 1252-1267. Doi: 10.1111/jopy.12569

#### **Yayımlanmış ancak sayı atanmamış makale**

Yazarın soyadı, yazarın adının baş harfi. (Baskıda). Makale başlığı. *Dergi adı (italik)*. Eğer varsa DOI numarası

Örnek gösterim;

Schimmenti, A., Jonason, P. K., Passanisi, A., La Marca, L., & Gervasi, A. M. (Baskıda). Measuring the Dark Side of personality: Psychometric properties of the Dark Triad Dirty Dozen in an Italian sample. *Current Psychology*. Doi:10.1007/s12144- 017-9588-6

#### **Basılı gazete makaleleri**

Yazarın soyadı, yazarın adının baş harfi. (Yıl, Gün Ay). Makale ismi. *Gazete İsmi (İtalik).*  Sayfa Sayıları.

Örnek gösterim;

Gürleyen, S. (2021, 25 Ekim). Kur ve borsa birlikte yükselmeye devam edecek mi? *Dünya*, 6.

#### **Çevrimiçi (online) gazete makaleleri**

Yazarın soyadı, yazarın adının baş harfi. (Yıl, Gün Ay). Makale ismi. *Gazete İsmi (İtalik).*  URL

Örnek gösterim;

Brody, J. E. (2007, 11 Aralık). Mental reserves keep brain agile. *The New York Times.* https://www.nytimes.com/2007/12/11/health/11iht-11brod.8685746.html

#### **Tezler**

Yazarın soyadı, yazarın adının baş harfi. (Yıl). *Tezin başlığı* (*italik*) (Yayımlanmamış yüksek lisans tezi/Yayımlanmamış doktora tezi). Üniversite adı.

Örnek gösterim;

- Onay, Ö. A. (2018). *Liderlik stilleri ile Narsisizm arasındaki ilişkinin incelenmesi.*  (Yayımlanmamış yüksek lisans tezi). Sakarya Üniversitesi.
- Erkan, M. K (2015). *Firma büyüme performansının dinamikleri*. (Yayımlanmamış doktora tezi). Sakarya Üniversitesi.

#### **Bildiriler**

#### **Bir bilimsel toplantıda sunulan ancak yayımlanmamış bildiri**

Yazarın soyadı, Yazarın adının baş harfi. (Yıl, Gün Ay). *Bildirinin başlığı* (italik) [sözlü sunum]. Bilimsel toplantının adı, Şehir, Ülke.

Örnek gösterim;

Erdoğan, Ç. ve Zengin, B. (2012, 12-14 Nisan). *Turizm lisans öğrencilerinin A ve B Tipi kişilik özelliklerine göre mesleki yönelimlerinin belirlenmesi*: *Sakarya Üniversitesi Örneği* [sözlü sunum]*.* 11. Geleneksel Turizm Sempozyumu, Sakarya, Türkiye.

#### **Kongre/konferans/sempozyum kitabında yayımlanan bildiri**

Yazarın soyadı, Yazarın adının baş harfi. (Yıl). Bildirinin başlığı. Editörün isminin baş

harfi. Soyadı (Ed.), *Bildiri kitabının başlığı* (*italik*) içinde (ss. Sayfa aralığı). Yayınevi.

Demirci, U. ve Taslak, S. (2022). Psikodinamik liderlik yaklaşımı bağlamında liderlik tarzlarının lider-üye etkileşimi üzerindeki etkisi: Örgüt kültürünün düzenleyici rolü. U. Avcı, Ç. İzci, U. Demirci ve S. Türkan (Ed.), *8. Örgütsel Davranış Kongresi Bildiriler Kitabı* içinde (ss. 882-899). Muğla Sıtkı Koçman Üniversitesi Yayınevi.

#### **İnternet kaynakları**

#### **Yazarı ve Web sayfasının adı belli olan kaynakların gösterimi**

Örnek gösterim;

Yazarın soyadı, Yazarın adının baş harfi. (Yıl, Gün Ay). *Sayfanın başlığı* (*italik*), internet sitesinin adı. URL adresinden ……tarihinde alınmıştır.

Dumansızoğlu, N. (2022, 26 Nisan). *Zirvede değişim rüzgârı*, Capital. https://www.capital.com.tr/yonetim/liderlik/zirvede-degisim-ruzgari adresinden 28.08.2022 tarihinde ulaşılmıştır.

Kaynak olarak verilen internet sayfasının yazarının bir grup olduğu durumlarda, referans gösteriminde (yazar soyadı, adının baş harfi) yerine grubun adı yazılır.

#### **Yazarı belli olmayan elektronik kaynaklar**

*Başlık* (*italik*). (Yıl, Gün Ay). İnternet sitesinin adı. URL adresinden ……tarihinde alınmıştır.

Örnek gösterim;

*Personality disorders.* (2019, 02 Ocak). Mind.https://www.mind.org.uk/informationsupport/types-of-mental-health-problems/personality-disorders/types-ofpersonality-disorder/#.XQk\_XuszY\_4 adresinden 07 Haziran 2020 tarihinde erişilmiştir.

Yayım yılı belli olmayan durumlarda, tarih bilgisi yerine (b.t) yazılır.

Örnek gösterim;

*All human behavior can be reduced to four basic emotions*. (b.t). BBC. http://www.bbc.co.uk/news/uk-scotland-glasgow-west-26019586 adresinden 07 Haziran 2020 tarihinde erişilmiştir.

#### **Kurum internet sayfaları**

Kurum adı (Yıl, Gün Ay). Başlık. URL adresinden…tarihinde erişilmiştir.

Örnek gösterim;

Türk Psikiyatri Derneği (2019, 02 Ocak). *Madde bağımlılığı danışmanlığı ile ilgili gelişmeler*. http://www.psikiyatri.org.tr/2006/madde-bagimliligi- danismanligiile-ilgili-gelismeler adresinden 07 Haziran 2020 tarihinde erişilmiştir.

#### **YouTube videoları**

Videoyı yükleyen hesabın adı. (Video yüklenme tarihi). *Video başlığı* (*italik*) [Video]. YouTube. URL

Annual Reviews. (2015, May 12). *Advice for young scholars: Find your career anchors* [Video]. YouTube. https://www.youtube.com/watch?v=iEMB5Ylw9LM

#### **Filmler**

Yönetmenin soyadı, Yönetmenin adının baş harfi. (Yönetmen). (Yapım tarihi). *Filmin adı* (*italik*) [Film]. Yapımcı firma.

Filmlerin kaynak gösteriminde yönetmen bilgisi yerine yapımcı ve senarist bilgileri de kullanılabilir.

Örnek gösterim;

Achbar, M. ve Abbott, J. (Yönetmen). (2003). *The coproration* [Film]. Big Picture Media Corporation.

#### **Podcastler**

Baş yapımcının soyadı, Adının baş harfi. (Baş yapımcı). (Yayın aralığı). *Podcast başlığı*

(italik) [Sesli podcast]. Yapımcı firma. URL

Örnek gösterim;

Kimberly, K. (Baş yapımcı). (2020-devam). *Systems made simple* [Sesli podcast]. Marguet Media. https://www.systemsmadesimple.co/episodes/

#### **Fotoğraflar**

Fotoğrafçının soyadı, Adının baş harfi. (Yayım yılı). *Fotoğrafın adı* (*italik*) [Fotoğraf].

Kaynak. URL

*Örnek gösterimler*

Ryan, S. (2019). *Sea smoke on Lake Michigan* [Fotoğraf]. New York Times. https://www.nytimes.com/interactive/2019/world/year-in-pictures.html

#### **Raporlar**

Yazar. (Yıl). *Raporun başlığı* (*italik*) (eğer varsa rapor numarası). DOI numarası veya URL

- Department for Education. (2017). *Early education and childcare: Statutory guidance for local authorities* (No. DFE-00083-2017). https://www.gov.uk/government/uploads/system/uploads/attachment\_data/file/5 96460/early\_education\_and\_childcare\_statutory\_guidance\_2017.pdf
- Türkiye Cumhuriyeti Merkez Bankası (2022). *Yıllık faaliyet raporu 2021*. https://www3.tcmb.gov.tr/yillikrapor/2021/tr/

#### **Ders notları ve slaytlar**

Yazar soyadı, Yazarın adının baş harfi. (Yıl.) *PowerPoint slaytlarının/ders notlarının* 

*başlığı* (*italik*) [PowerPoint slaytları/Ders notu]. URL

Örnek gösterim;

Sharma, N. (2018). *Values* [Powerpoint slaytları]. Slideshare. https://www.slideshare.net/NitinSharma106/organizational-behaviours-values

#### **Sözlükler (basılı)**

Örnek gösterim;

Law, J. (2009). *A dictionary of business and management* (5. Basım). Oxford University Press.

#### **Sözlükler (çevrimiçi)**

Örnek gösterim;

American Psychological Association. (b.t.). *APA dictionary of psychology*. https://dictionary.apa.org/ adresinden 15 Haziran 2022 tarihinde erişilmiştir.

#### **Sözlük ya da ansiklopedi maddeleri**

*Yazarı belli olan madde*

Örnek gösterim;

Kravitz, D. A. (2017). Affective events theory. S. G. Rogelberg (Ed.), *The SAGE encyclopedia of industrial and organizational psychology* (2. Basım) içinde. Sage. http://dx.doi.org.ezproxy.library.uq.edu.au/10.4135/9781483386874.n10

*Yazarı belli olmayan madde*

Örnek gösterim;

Action theory. (2002). C. Calhoun (Ed.), *Dictionary of the social sciences* içinde*.*  https://www.oxfordreference.com/view/10.1093/acref/9780195123715.001.0001 /acref-9780195123715-e-15?rskey=N6rMp3&result=15

#### **Sosyal medya gönderileri**

#### **Twitter gönderileri**

Yazar [@kullanıcı adı]. (Tarih). *Gönderi içeriğinin ilk 20 kelimesi* (*italik*). Platform adı. [Tweet]. URL

Eğer kaynak olarak kullanılan Twitter gönderisi bir fotoğraf, video, anket içeriyorsa bu durum gönderi içeriğinden sonra köşeli parantez içerisinde belirtilmelidir. Örn;

[Görsel eklendi], [Video eklendi]…

Örnek gösterim;

Koca, F. [@drfahrettinkoca]. (2022, 29 Temmuz). *Resmî Gazete'de yayımlanan Cumhurbaşkanı kararıyla sözleşmeli personel sayısı 27000 oldu*. Twitter. [Tweet].https://twitter.com/drfahrettinkoca/status/1552997847699804162?cxt=H HwWhMC-kY\_UrY0rAAAA

#### **Facebook gönderileri**

Yazar. (Tarih). *Gönderi içeriğinin ilk 20 kelimesi (italik)* [İçerik türü]. Platform adı.

URL

Örnek gösterim;

European Association of Work and Organizational Psychology (2022, 15 Ocak). *The leadership of a professional organization of excellence is its noble defining emblem* [Facebook durumu]. Facebook. https://www.facebook.com/eawop/

Facebook gönderisine değil de bir Facebook sayfasının geneli kaynak olarak gösterilecek

ise kaynakça gösterimi şu şekilde yapılmalıdır;

Society for Industrial and Organizational Psychology (b.t.). *Anasayfa* [Facebook sayfası]. https://tr-tr.facebook.com/siop.org adresinden 28 Ağustos 2022 tarihinde erişilmiştir.

#### **Instagram gönderileri**

Yazar [kullanıcı adı]. (Tarih). *İçeriğin ilk 20 kelimesi (italik)* [Fotoğraf]. Instagram. URL

Örnek gösterim;

Sakarya Üniversitesi [sakaryauni]. (2022, 04 Ağustos). *Kütüphanenin bu yoğunluğunu seviyorum* [Fotoğraf]. Instagram. https://www.instagram.com/p/Cg03CLUqxBR/?igshid=YmMyMTA2M2Y%3D

#### **Linkedin gönderileri**

Yazar/Kurum adı (Tarih). *İçeriğin ilk 20 kelimesi (italik)* [Gönderi türü]. Linkedin. URL

Eğer gönderi bir fotoğraf, video, dış kaynaklara bağlantı içeriyorsa, bunlar başlıktan sonra köşeli parantez içerisinde belirtilir.

Örnek gösterim;

21 Gün 37 Derece İş Topluluğu (2022, 27 Ekim). *E-Trade Global kurucuları Sayın Küçük ve Kelleci ile çok güzel online bir etkinlik gerçekleştirdik* [Fotoğraf ekli]. Linkedin. [https://www.linkedin.com/posts/21](https://www.linkedin.com/posts/21-g%C3%BCn-37-derece-i%C5%9F-toplulu%C4%9Fu_saaes-utic-21gn37drc-activity-6991841677350998016EjqM?utm_source=share&utm_medium=member_desktop)-g%C3%BCn-37-derecei%C5%9F-[toplulu%C4%9Fu\\_saaes](https://www.linkedin.com/posts/21-g%C3%BCn-37-derece-i%C5%9F-toplulu%C4%9Fu_saaes-utic-21gn37drc-activity-6991841677350998016EjqM?utm_source=share&utm_medium=member_desktop)-utic-21gn37drc-activity-[6991841677350998016EjqM?utm\\_source=share&utm\\_medium=member\\_deskt](https://www.linkedin.com/posts/21-g%C3%BCn-37-derece-i%C5%9F-toplulu%C4%9Fu_saaes-utic-21gn37drc-activity-6991841677350998016EjqM?utm_source=share&utm_medium=member_desktop) [op](https://www.linkedin.com/posts/21-g%C3%BCn-37-derece-i%C5%9F-toplulu%C4%9Fu_saaes-utic-21gn37drc-activity-6991841677350998016EjqM?utm_source=share&utm_medium=member_desktop)

#### **TikTok Gönderileri**

Yazar/Kurum adı [@kullanıcı adı]. (Tarih). *İçeriğin ilk 20 kelimesi (italik)* [Video]. TikTok. URL

Örnek gösterim;

Anadolu Ajansı [@anadoluajansi]. (2019, 6 Haziran). *#kesfetbeni #kesfet #kesfetten #benionecikar #turk #anadoluajansi* [Video]. TikTok. [https://www.tiktok.com/@anadoluajansi/video/6733440244269485317?is\\_from](https://www.tiktok.com/@anadoluajansi/video/6733440244269485317?is_from_webapp=1&sender_device=pc&web_id=7167081484875056641) webapp=1&sender\_device=pc&web\_id=7167081484875056641

#### **Yazılımlar**

5846 Sayılı Fikir ve Sanat Eserleri Kanunu uyarınca, projelerde lisanssız (korsan) yazılım kullanılmaması gerekliliği önemle hatırlatılır.

Yazar(lar). (Yıl). *Yazılımın adı* (italik) (versiyon numarası) [Bilgisayar yazılımı]. Yayımcı. URL

Örnek gösterim;

IBM (2020). *IBM SPSS Statistics for Windows* (Versiyon 27.0) [Bilgisayar yazılımı]. IBM Corp. https://www.ibm.com/support/pages/downloading-ibm-spssstatistics-27

\*Bu kılavuz kapsamında, lisansüstü çalışmalarda en yaygın kullanılan kaynak türlerinin referans gösterim örneklerine yer verilmiştir. Eğer bu kılavuzda yer almayan türde bir kaynağa çalışmanızda atıf yapacaksanız daha detaylı bilgi için APA 7 resmi internet sitesini (https://apastyle.apa.org/style-grammar-[guidelines/references/examples/\)](https://apastyle.apa.org/style-grammar-guidelines/references/examples/) ziyaret edebilirsiniz.

#### **EKLER**

Metin kısmında araştırmanın akışını ve bütünlüğünü bozabilecek veya dikkati dağıtacak tamamlayıcı nitelikteki bazı belge, tablo veya metinler, (örneğin; anket formları, bilgisayar çıktıları, çeşitli istatistikler, yasa metinleri, konuşma metinleri, herhangi bir yöntemin detaylı açıklaması, araştırmaya temel teşkil eden bir edebi metin, uzun ve ayrıntılı tablolar vb.) araştırmanın sonunda EKLER bölümünde yer alırlar. **EKLER**  başlığı **kalın** 14 punto boyutunda, ortalanmış, paragraf ayarları **önce 12nk, sonra 6nk ve çift satır aralığı** olarak düzenlenmelidir.

Her ek, ayrı bir sayfadan başlayarak gösterilmeli, rakamlarla numaralandırılmalı ve her Ek'in bir başlığı olmalıdır. Bu başlıklar sola dayalı, ilk harfler büyük harfle başlamalı, yazı boyutu 12 punto ve italik olmalıdır. Paragraf ayarları önce 12nk, sonra 6nk ve 1,5 satır aralığı şeklinde ayarlanmalıdır. Örneğin;

#### **Ek 1.** *Yıllara Göre Nüfus Artışı*.

Aynı grup içerisine girebilecek Ek'ler tek bir numara ve genel bir başlık altında toplanabilir, kendi içinde ayrıca numaralanarak alt başlıklar alabilirler. Örneğin,

#### **Ek 2.** *Yıllar İtibariyle Döviz Kurları*

**Ek 2. 1.** *Yıllar İtibariyle Dolar-TL Döviz Kuru*

## **ÖZGEÇMİŞ HAZIRLANMASINDA DİKKAT EDİLECEK**

#### **HUSUSLAR**

ÖZGEÇMİŞ başlığı 14 punto, **koyu** şeklinde ortalanır. Paragraf ayarları **önce 12 nk, sonra 6nk ve çift satır aralığı** olarak düzenlenmelidir.

Önemli Not. 6689 sayılı Kişisel Verilerin Korunması Kanunu hükümlerince; projelerde yer alan özgeçmişlerde yazarların ıslak imzası, fotoğrafı, kimlik numarası, e-posta adresi, doğum yeri, doğum tarihi, iş ve ev adresi gibi kişisel bilgiler bulunmamalıdır.

## **ÖZGEÇMİŞ**

#### **Adı Soyadı:** Kadir YILDIRIM

#### **ÖĞRENİM DURUMU**

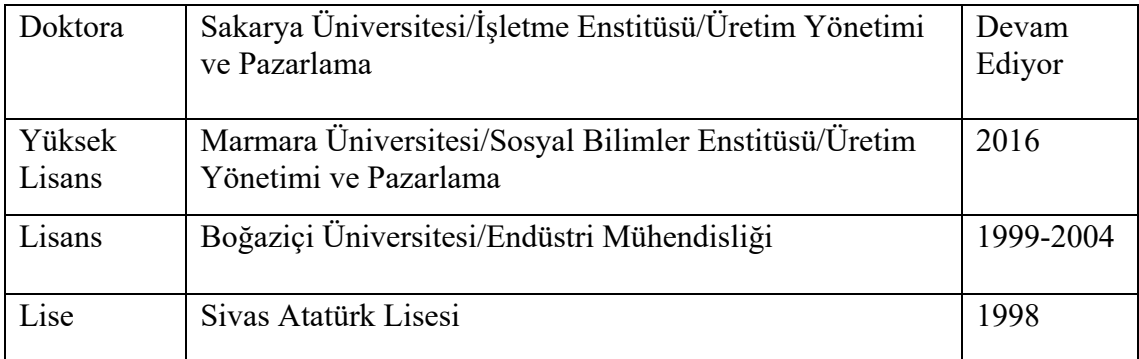

## **İŞ DENEYİMİ**

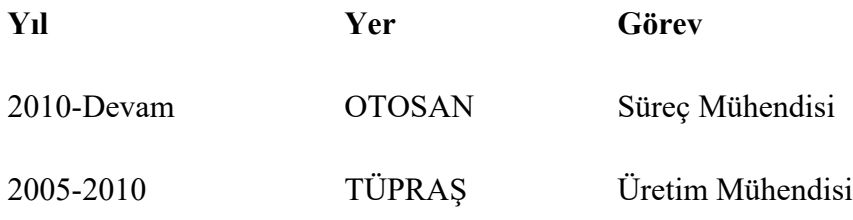

#### **YABANCI DİL**

İngilizce, Almanca

#### **ESERLER**

Yıldırım, K., Saygılı, M. ve Yalçıntekin, T. (2021). The determinants of purchase intention and willingness to pay for cosmetics and personal care products. *Management of Innovations*, *5*(2), 11-24.